÷

**COOP** 

### **Evaluation du site websitesbrokerage.com**

Généré le 04 Juillet 2024 01:21

**Le score est de 45/100**

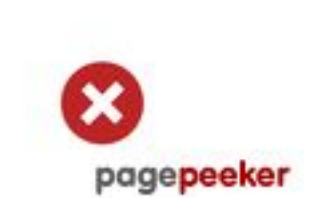

### **Optimisation du contenu**

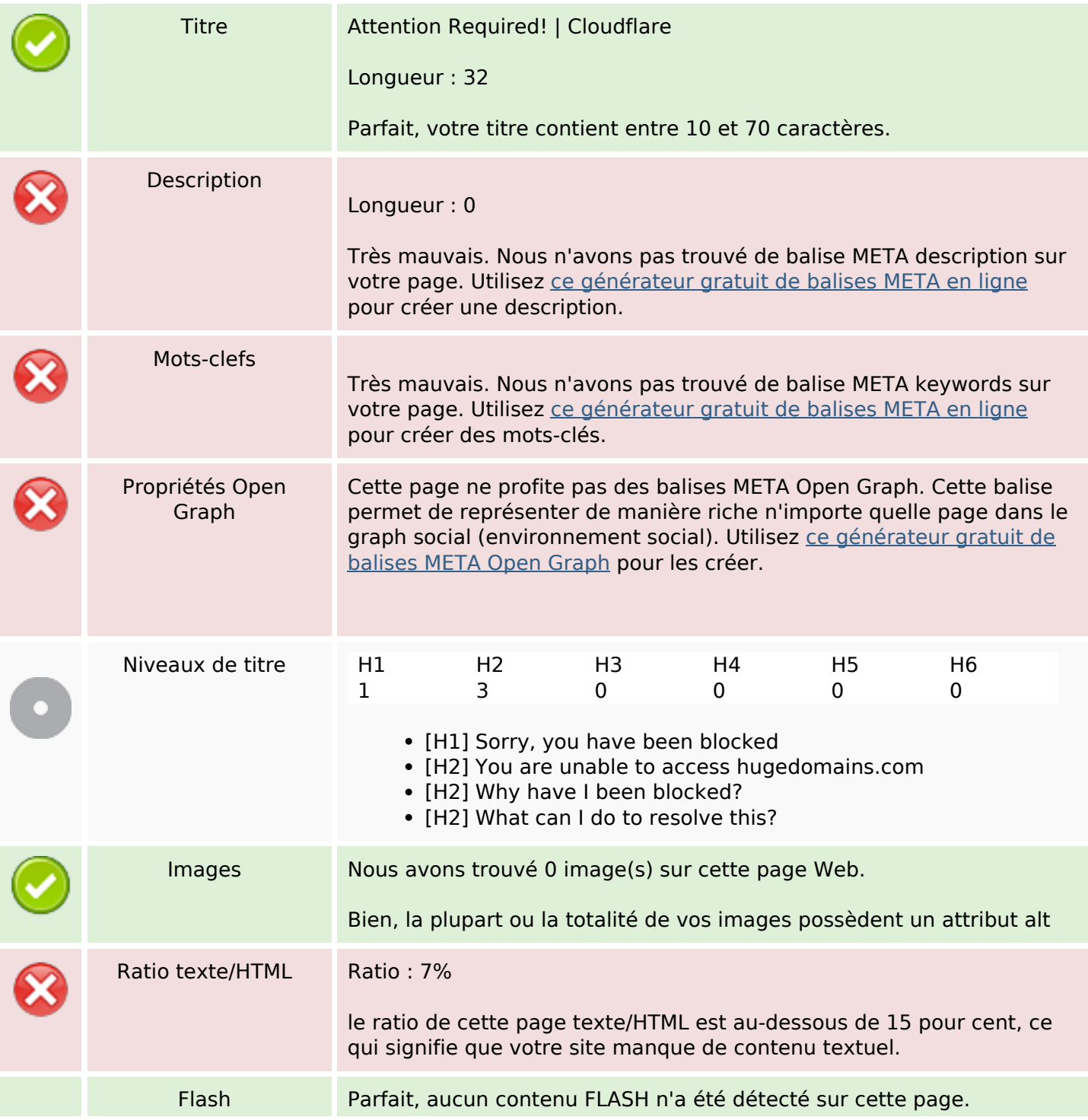

## **Optimisation du contenu**

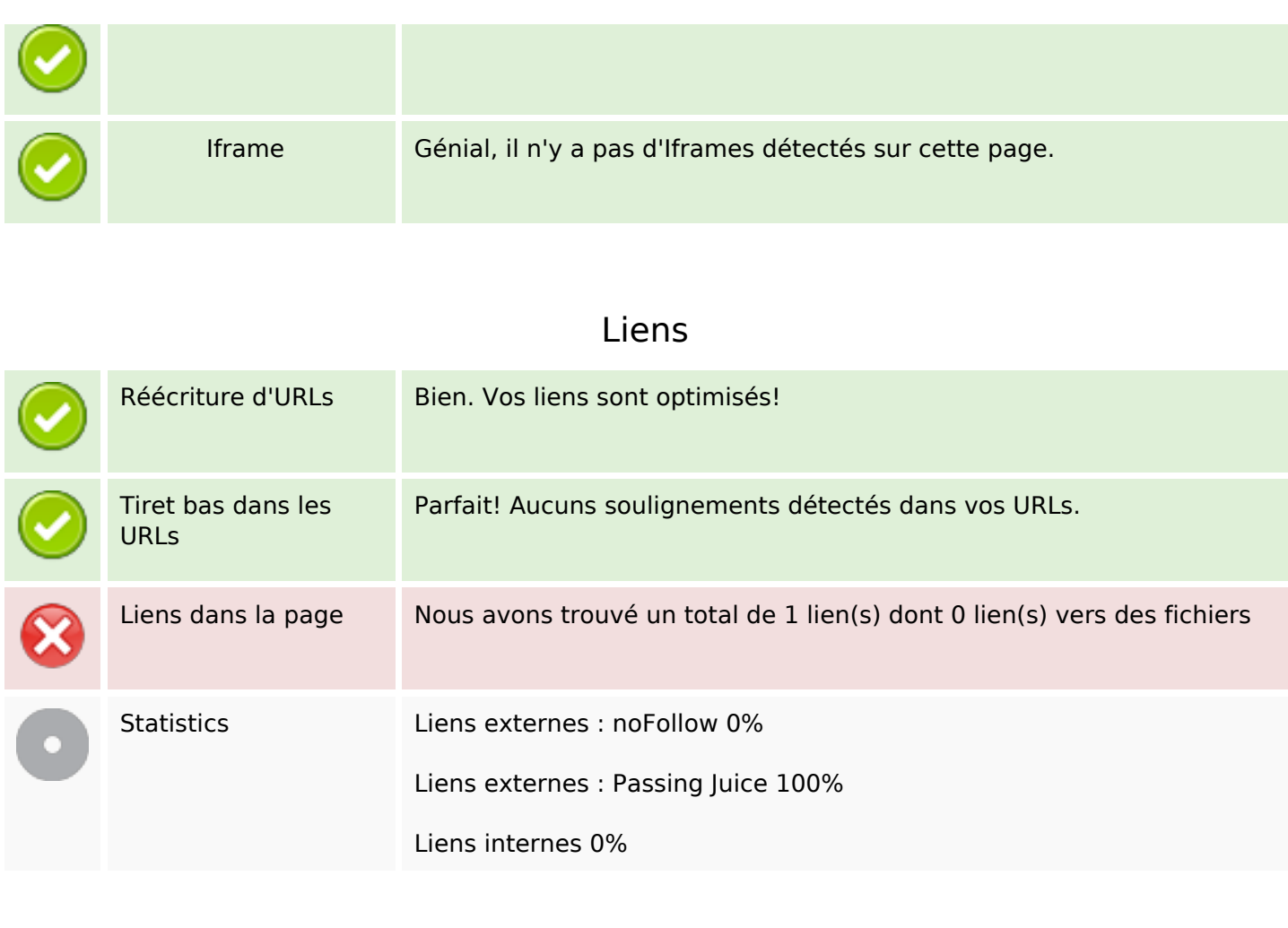

## **Liens dans la page**

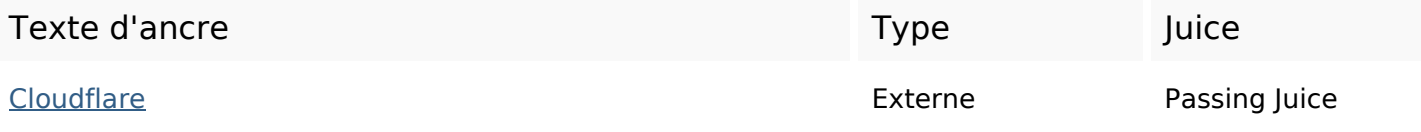

**Mots-clefs**

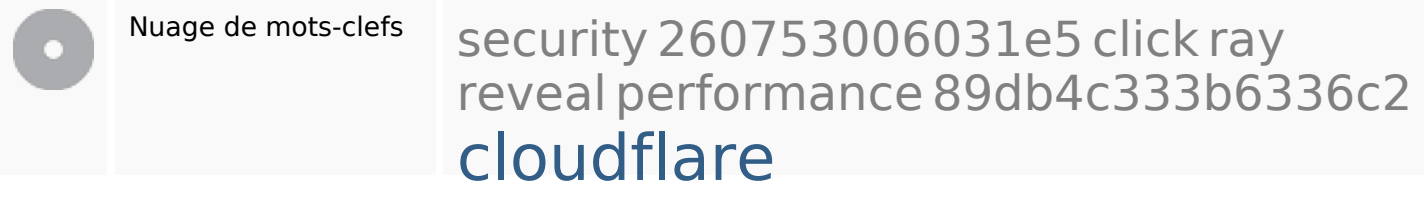

**Cohérence des mots-clefs**

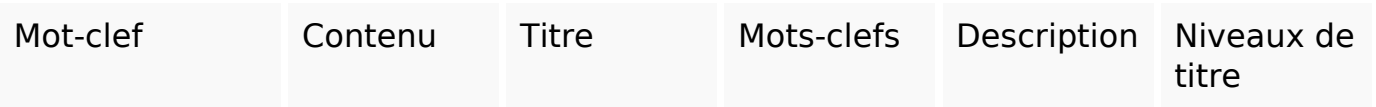

## **Cohérence des mots-clefs**

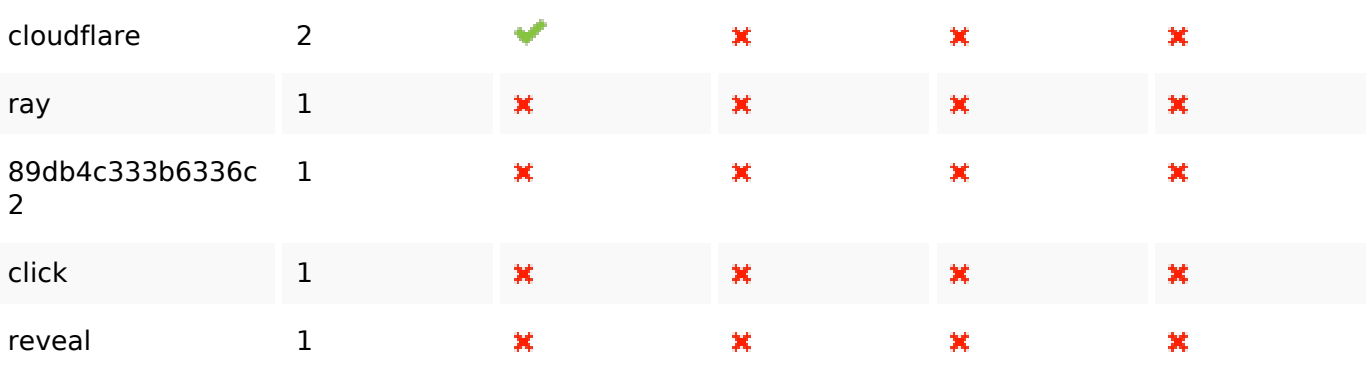

## **Ergonomie**

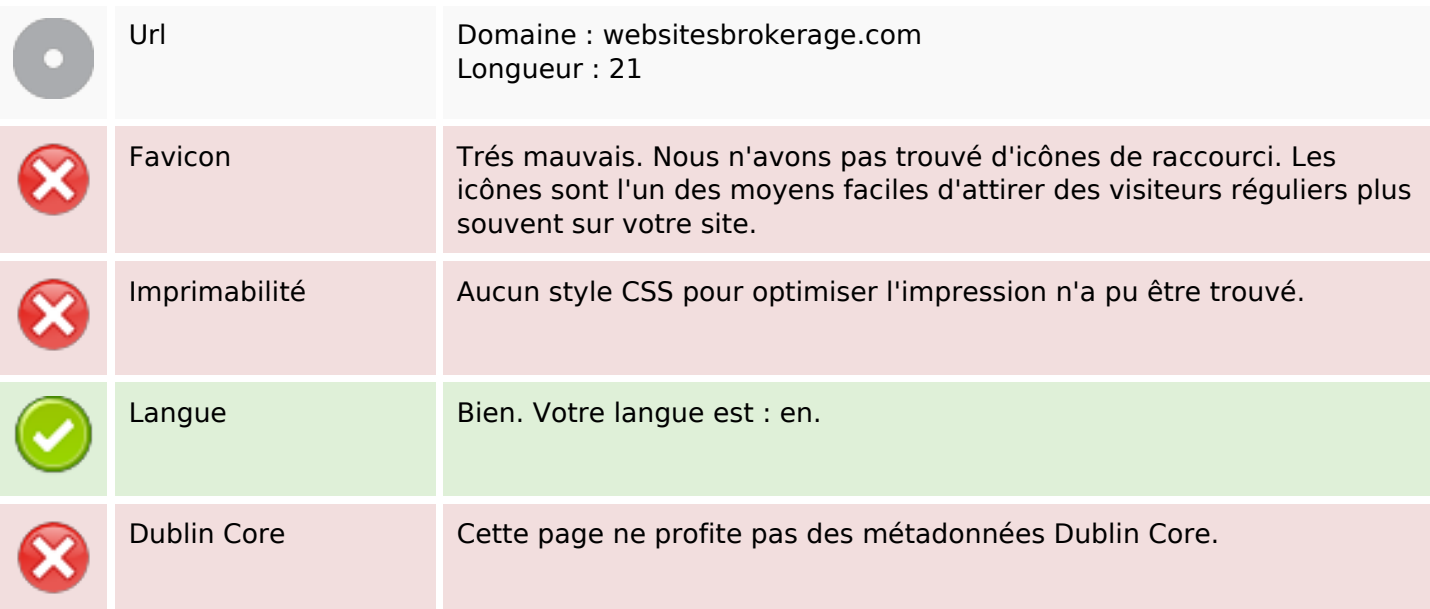

#### **Document**

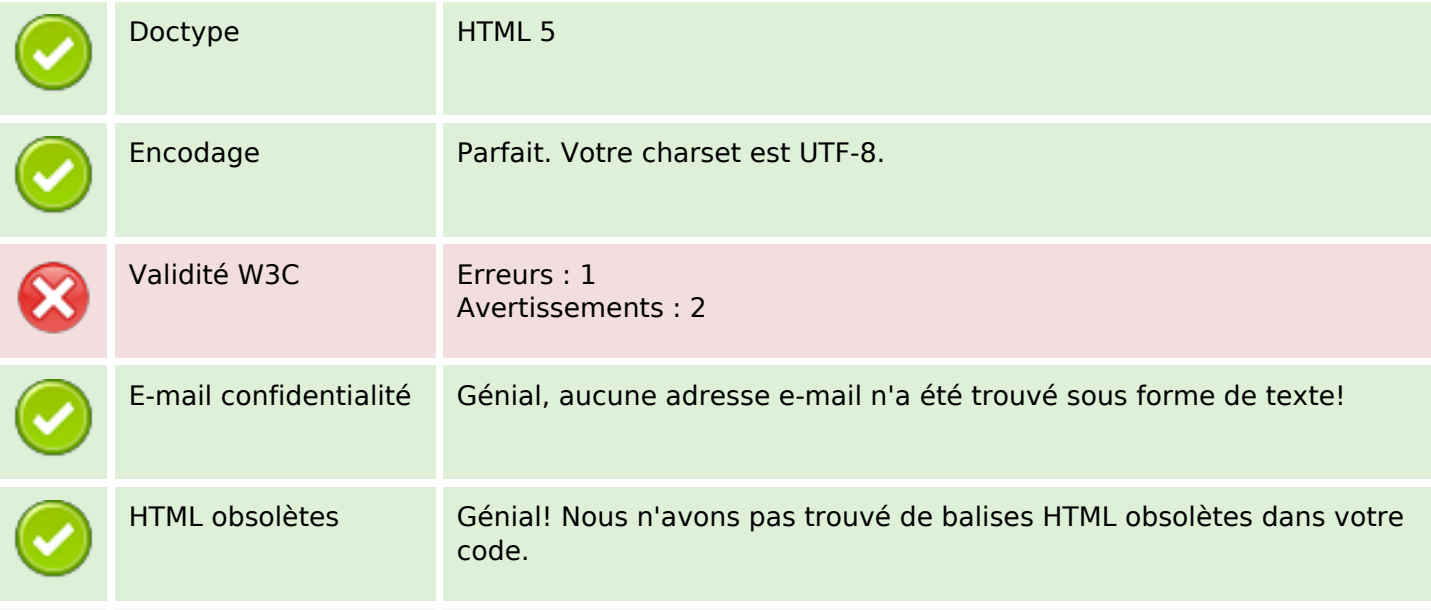

### **Document**

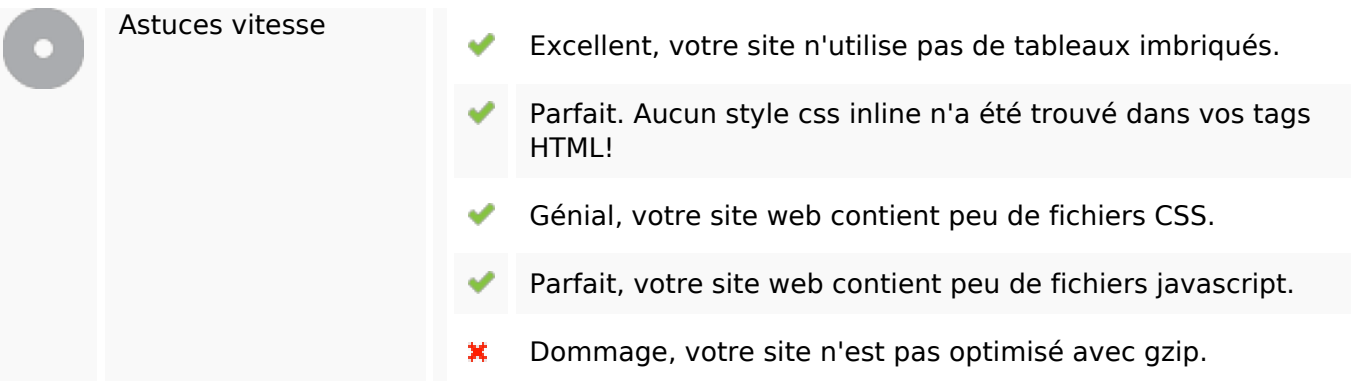

## **Mobile**

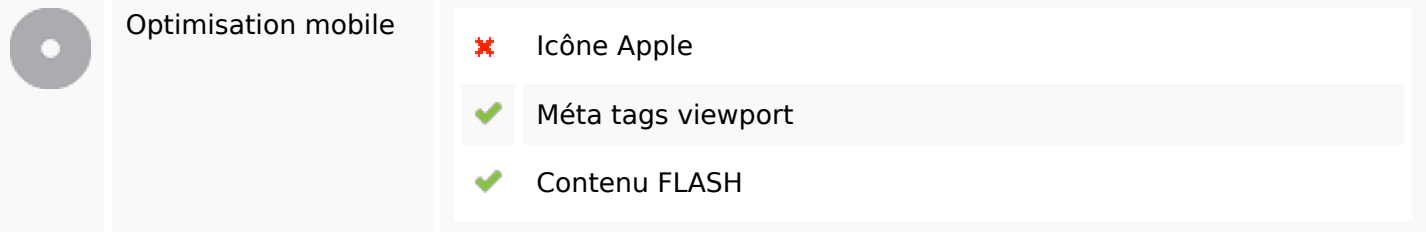

# **Optimisation**

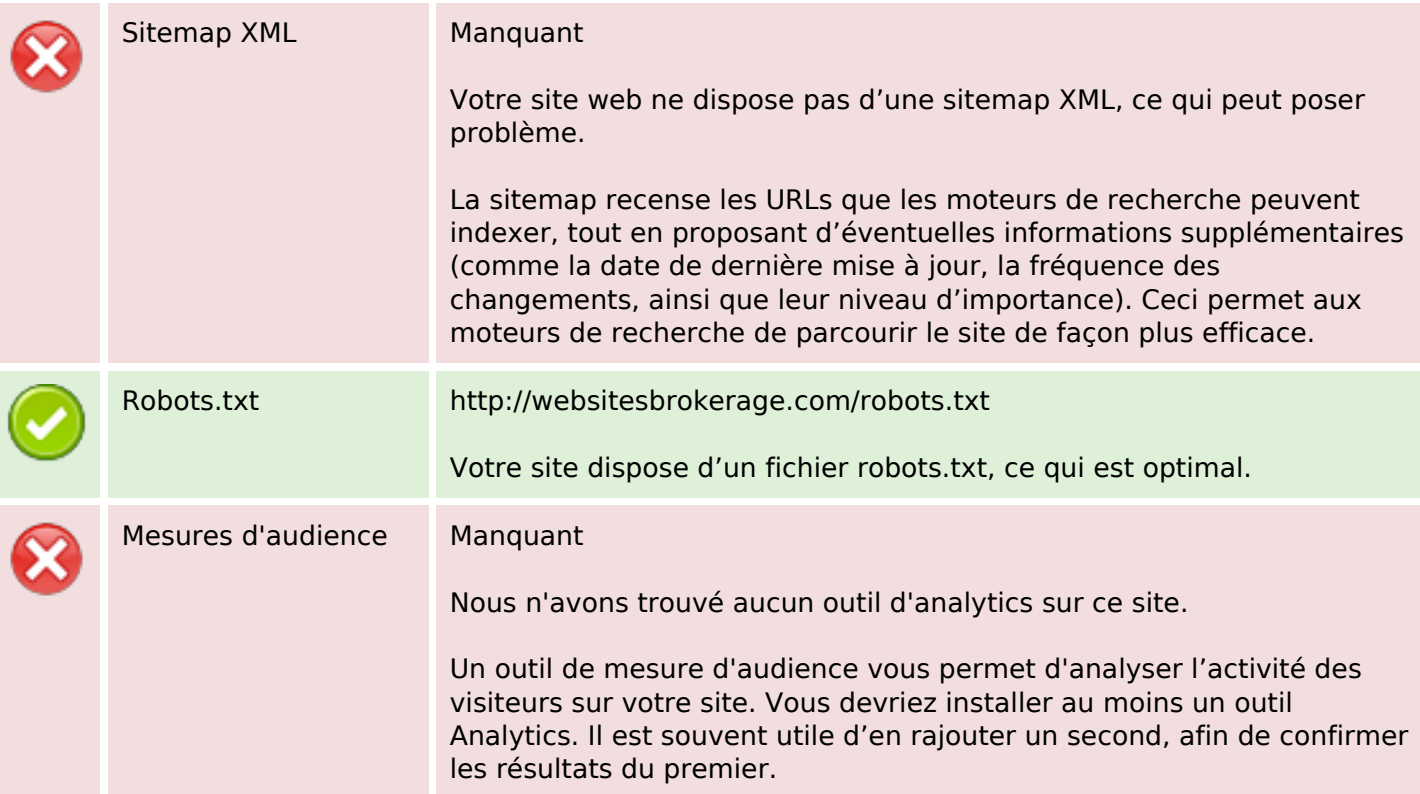